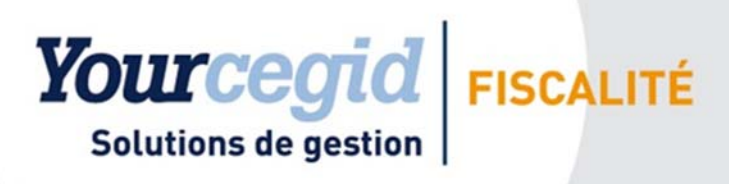

# Prérequis

YourCegid Fiscalité On Premises Etafi Decisiv On Premises

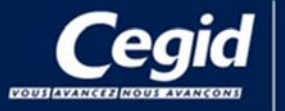

Cegid Siège 52 Quai Paul Sédallian<br>69279 LYON CEDEX 09 Tél. 0 811 884 888 (prix d'un a

PR-Etafi Decisiv On Premises V28 FR – 01/08/2017

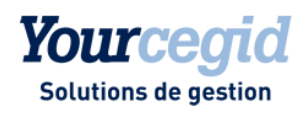

## Sommaire

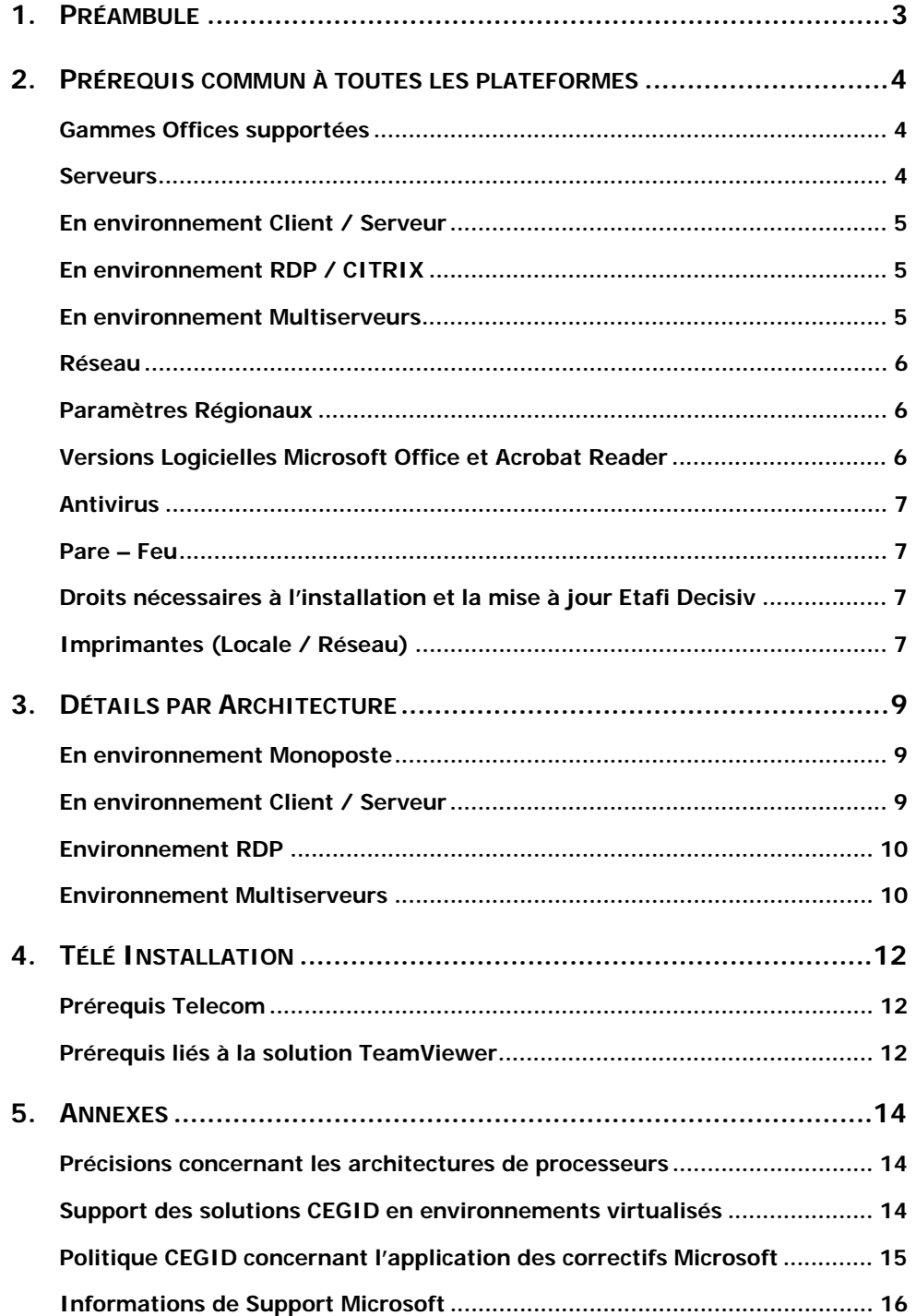

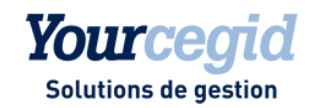

## 1. Préambule

Ce document décrit les prérequis techniques associés à la solution **Etafi Decisiv On Premises**, solution installée et exploitée chez le Client. La solution est éditée par CEGID.

Ce document couvre les prérequis techniques relatifs aux différents serveurs, aux aspects réseaux et télécoms, aux postes de travail, et aux périphériques. Le respect de ces prérequis techniques est essentiel au bon fonctionnement de la solution **Etafi Decisiv On Premises**. La responsabilité de CEGID ne pourra être engagée en cas de dysfonctionnement de la solution lié à leur non-respect.

Dans le cas d'une utilisation commune avec d'autres applications CEGID, le Client doit s'assurer de respecter les préconisations communes à l'ensemble des offres proposées. Pour un conseil personnalisé, veuillez contacter votre Ingénieur Commercial.

Seuls les systèmes d'exploitations, SGBDR, suites bureautiques, mentionnés dans ce document sont validés avec le produit **Etafi Decisiv**. Cela exclut donc toutes les autres versions.

La phase d'installation ou de migration du progiciel vers de nouvelles plateformes relève de la prestation système, à ce titre nous vous remercions de vous rapprocher de votre Ingénieur commercial (Son descriptif est disponible dans l'annexe 1 de ce document).

#### **Nb :**

- Le Client doit identifier **son architecture « 32 bits ou 64 bits »** dans chacun des tableaux présentés dans ce document (précisions en annexe §5).
- **La gestion des sauvegardes est à la charge du Client** en fonction des outils et des méthodes de sauvegarde utilisés par celui-ci. CEGID communique, lors de l'installation, tous les renseignements nécessaires concernant les données à sauvegarder et les précautions à prendre lors des procédures de sauvegardes/restaurations. CEGID préconise une sauvegarde totale des différents serveurs (base de données, applicatif, web…) avec tous les disques sans exception, ainsi que la base de registre Windows.

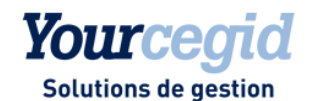

## 2. Prérequis commun à toutes les plateformes

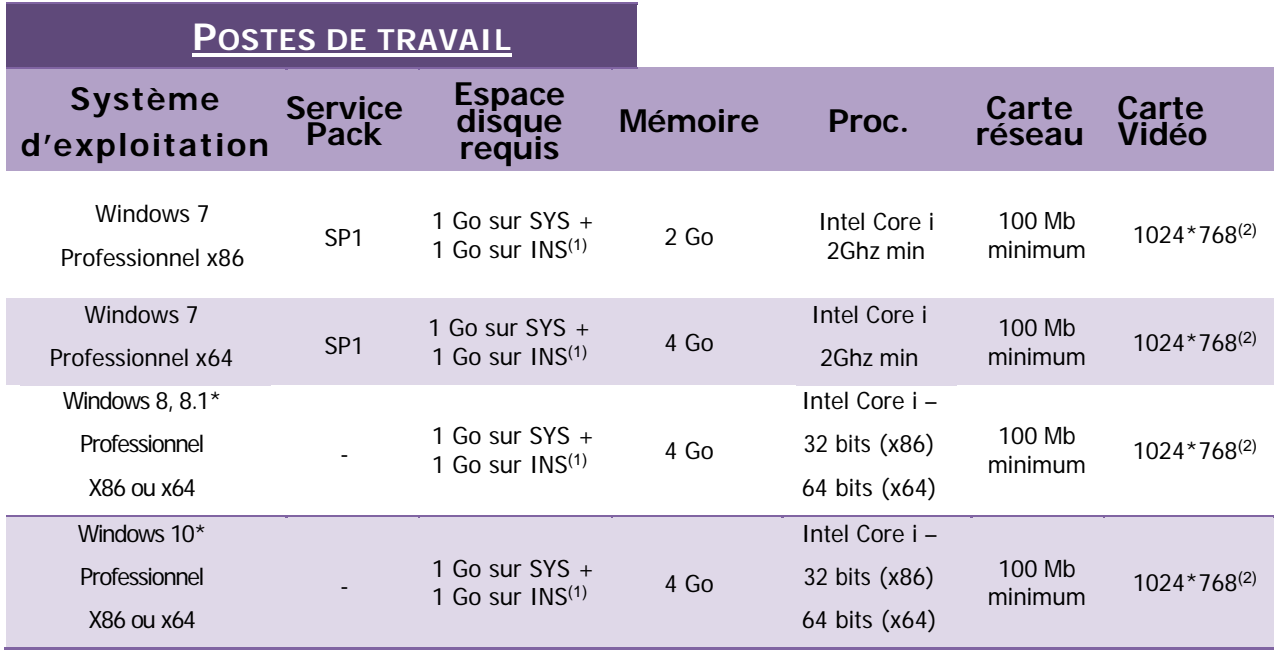

\* Etafi Exécutive n'est pas validé pour un fonctionnement simultané avec Etafi Decisiv sous Windows 8.1 & Windows 10

(1) SYS pour le disque Système et INS pour le disque Installation.

(2) Il s'agit de la résolution minimale de la carte vidéo en 16 Millions de couleurs.

### Gammes Offices supportées

Les versions d'Offices validées pour **Etafi Decisiv**

- Office 2003 (32 bits) ;
- Office 2007 (32 Bits) ;
- Office 2010 (32 Bits) ;
- Office 2013 (32 Bits) ;
- Office 2016 (32 Bits).

Aucune version d'Office 64 bits n'est validée pour le logiciel **Etafi Decisiv**.

#### **Serveurs**

- Serveur de réseau agréé constructeur (par exemple: HP, Dell, Ibm....) ;
- $\checkmark$  Processeur : Mono Xeon 2 Ghz Quad Core (minimum) ;
	- o Un bi processeur est obligatoire au-delà de 10 connexions Etafi simultanées avec un maximum de 40 Utilisateurs par serveur RDS ;
	- o Au-delà de 20 utilisateurs, un serveur dédié est nécessaire avec un maximum de 40 sessions simultanées.

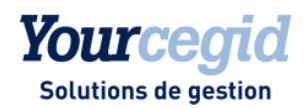

- Taille mémoire du serveur : Elle doit être calibrée à 1 Go pour l'OS, plus 50 Mo/session utilisateur simultané (hors autres applications). Sinon calcul de charge à effectuer. Par exemple, 10 utilisateurs = 1.5 Go minimum ;
- Contrôleur de disque de type SCSI, Ultra Wide SCSI ou SAS obligatoire (pas de validation sur disques IDE ou SATA) ;
- Carte réseau : 100/1000 Mbits minimum ;
- Place disque : 1 Go d'espace libre (minimum) sur le disque SYSTEME, et 2 Go d'espace libre (minimum) ou plus sur la partition de données (ex : D:\), en fonction de la volumétrie des dossiers ;
- $\checkmark$  Formatage NTFS Obligatoire sur toutes les machines ;
- Sécurité matérielle : RAID 1 ou 5 conseillé.

Windows 2008 SP2 x86 Serveur version Standard ou Entreprise Edition ou 2008 R2 SP1 (64 bits) version Standard ou Entreprise version française (ou US avec paramètres régionaux de langue FR non modifiables par la suite), Windows 2012 Serveur x64 ou Windows 2012 R2 x64, Windows Serveur 2016 x64. Les prérequis Citrix en configuration RDP ou Multi – Serveurs sont ceux indiqués par Citrix en fonction de l'OS du serveur RDS.

http://support.citrix.com/proddocs/topic/xenapp/ps-library-wrapper.html.

#### En environnement Client / Serveur

Toutes les machines cliente du serveur de données devront utiliser le même lecteur mappé destiné exclusivement à la gamme Etafi. Il vous appartient de définir la lettre à utiliser qui sera unique et commune à tous les utilisateurs.

La plateforme Client / Serveur est limitée à 5 utilisateurs maximum en simultané, et n'est pas validée si un des utilisateurs est situé sur un site distant.

#### En environnement RDP / CITRIX

- Les services de terminaux seront actifs en mode RDS applicatif ;
- $\checkmark$  Office et Acrobat Reader seront installés sur le serveur RDS ;
- La plateforme RDP est obligatoire à partir du moment où au moins 1 utilisateur est situé sur un site distant. Dans ce cas, tous les utilisateurs (locaux et distants) doivent utiliser une connexion RDS pour se connecter à l'application.

### En environnement Multiserveurs

- Tous les serveurs RDS clients du serveur de données devront utiliser le même lecteur mappé destiné exclusivement à la gamme Etafi. Il vous appartient de définir la lettre à utiliser qui sera unique et commune à tous les serveurs frontaux ;
- Les services de terminaux seront actifs en mode RDP applicatif sur les serveurs frontaux ;
- Le serveur de données sera **obligatoirement dédié** à l'application Etafi Decisiv ;

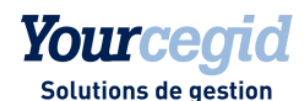

- Le client RDP (version 6.1 minimum) ou ICA (version 11.2 minimum) doit être installé sur les postes de travail ;
- La liaison entre les serveurs est **obligatoirement une liaison 1Gb minimum** et l'ensemble des serveurs doivent se trouver sur le même site physique.

#### Réseau

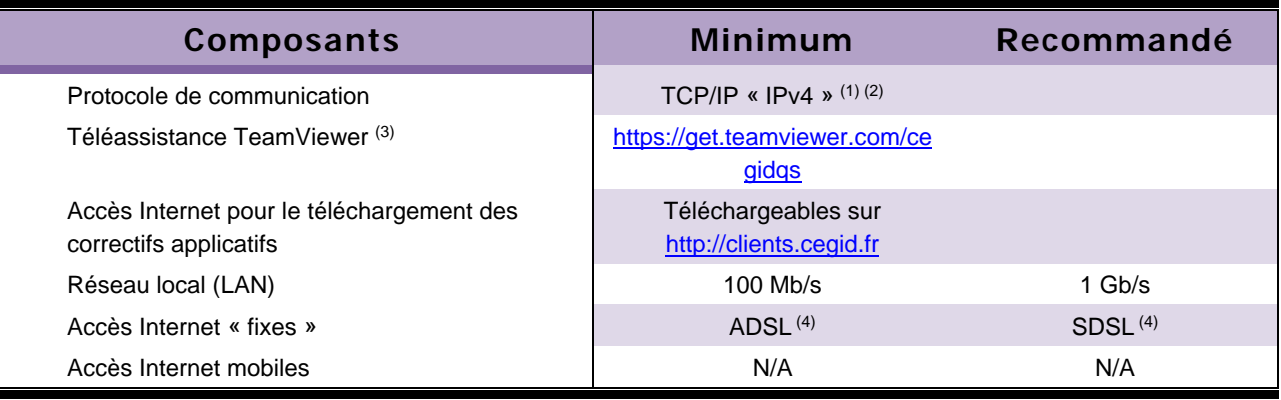

(1) Le protocole TCP/IP « V6 » peut également être présent.

(2) Selon votre infrastructure et votre niveau de sécurité, des ajouts « d'exceptions » sur votre navigateur Internet ou des évolutions de paramètres sur vos routeurs ou vos serveurs proxy peuvent être nécessaires.

(3) La téléassistance CEGID a lieu obligatoirement via Internet avec la solution TeamViewer.

(4) Les liaisons Wi – Fi ou 3G ne sont pas validées avec l'application Etafi Decisiv.

- Le ou les serveurs ne doivent pas être un serveur de messagerie ou d'impressions, sous peine de lenteurs avec l'application du fait de son architecture en partage de fichiers plats. CEGID ne valide pas ces types de serveurs ;
- Sur les postes utilisateurs, il faut vérifier le paramètre de veille de la carte réseau. Par défaut le choix « autoriser l'ordinateur à éteindre ce périphérique » est coché. Il faudra désactiver ce choix sous peine de perte de connexion.

#### Paramètres Régionaux

- Version française (ou US avec paramètres régionaux de langue FR non modifiables par la suite).
	- Format date courte ii/mm/aaaa
	- Heure HH:mm:ss sur 24 heures

### Versions Logicielles Microsoft Office et Acrobat Reader

Afin de lire les PDF générés par Etafi et pour imprimer les états libres (Word, Excel ou Exécutive dans la plaquette Etafi), il faut disposer d'une version de Microsoft Office installée sur la machine cliente de l'application (station de travail ou serveur RDS), ainsi que d'une version Acrobat Reader. Les versions validées sont les suivantes :

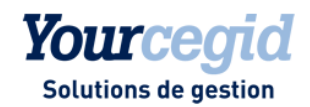

- $\checkmark$  Office 2007 SP3 minimum pour Windows 7 et Serveur 2008 ;
- $\checkmark$  Office 2010 SP2 x86 pour Windows 7 x86/x64, Windows Serveur 2008 x86/x64 et Windows Serveur 2008 R2 x64. Office 2010 x64 non validé ;
- Office 2013 SP1 x86 et Office 2016 x86 pour Windows 7, 8 x86/x64 et Windows 10 x86/x64, Windows Serveur 2008 x86/x64, Windows Serveur 2008 R2 x64, Windows Serveur 2012, 2012 R2 x64 et Windows Serveur 2016 x64, Office 2013 & Office 2016 x64 ne sont pas validés ;
- Acrobat Reader 10.1 minimum

#### Antivirus

**Afin d'optimiser les performances de l'application**, **une liste d'exclusions doit être mise en place sur le serveur et les postes : \*.mb; \*.db; \*.px\*; \*.xg\*; \*.yg\*; \*.net; \*.lck, \*.mdo** 

Dans le cas où pour la chaîne de caractères « .xg\* », l'étoile n'est pas acceptée, il faut exclure, de manière détaillée de \*.xg0 à \*.xg9 Idem pour \*.yg0 à \*.yg9

#### Pare – Feu

Si le pare feu est actif sur le poste ou le serveur, il faudra ajouter des exceptions pour les éléments suivants :

- $\checkmark$  Partage de fichiers et d'imprimantes sur le serveur et les postes (Client / Serveur ou Multi Serveurs) ;
- $\checkmark$  Sérialisation (uniquement sur les machines clientes de l'application et serveur RDS).

Les ports à ouvrir sont :

- $TCP : 135 139 703$
- $UDP : 137 138 1702$

#### Droits nécessaires à l'installation et la mise à jour Etafi Decisiv

Toutes les installations se feront avec un compte **ADMINISTRATEUR LOCAL** de la machine (**poste** ou **serveur**).

Les droits pour les comptes utilisateurs Windows sur les répertoires de l'application seront à **minima** en droits **MODIFIER (Tout sauf contrôle total).**

## Imprimantes (Locale / Réseau)

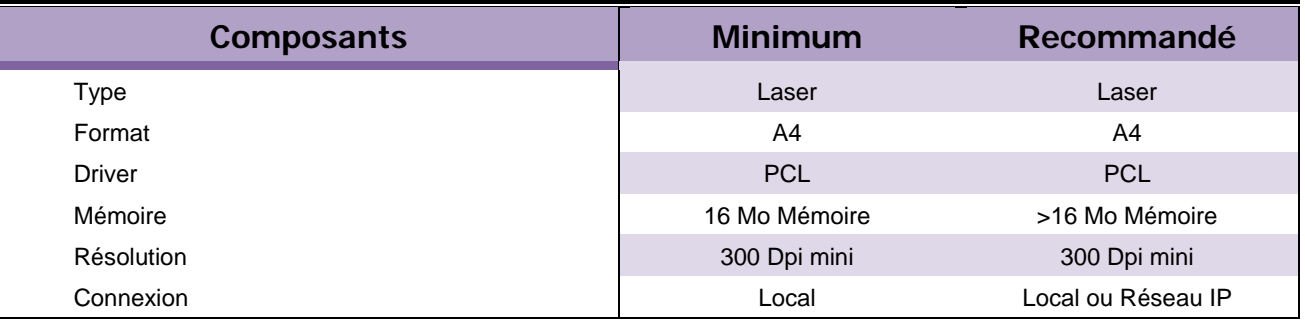

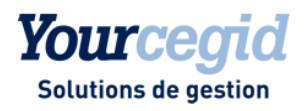

Les pilotes génériques, universel ou du mode Easy Print (Windows 2008) ne sont pas supportés.

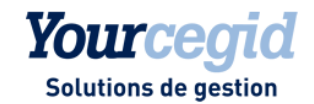

## 3. Détails par Architecture

#### En environnement Monoposte

Le produit en licence monoposte ne s'installe pas sur un serveur aussi bien en mode client/serveur que RDP. Ce type d'installation ne répond pas aux prérequis techniques applicatifs et, de fait, ne permet pas d'accéder à l'assistance téléphonique.

CEGID a choisi de ne pas désactiver l'UAC (User Account Control) sur Windows 7. En effet, cette fonction activée par défaut protège l'utilisateur contre les codes malveillants et contre les erreurs de manipulation.

Ce mécanisme est par ailleurs beaucoup moins « intrusif » avec Windows 7 qu'il ne l'était avec Windows Vista, l'utilisateur sera moins sollicité pour des demandes d'élévation de privilèges requérants des droits habituellement accordés aux profils administrateurs.

## En environnement Client / Serveur

- En architecture Client / Serveur, le nombre d'utilisateurs est limité à 5 connexions simultanées sans site distant ;
- **La désactivation** du cache du système d'exploitation du serveur de fichiers est **obligatoire** : Pour cela, 2 entrées de la base de registre doivent être modifiées (ou créées) pour assurer la sécurité sur les opérations effectuées sur la base de données (cf. article n°Q126026 de la base de connaissances techniques Microsoft) ;
	- Clés de désactivation du cache à définir ou modifier dans la base de registre : HKEY\_LOCAL\_MACHINE\SYSTEM\CurrentControlSet\Services\LanmanServer\Parameters Value Name : EnableOpLocks Data Type REG DWORD 0 or 1 Default : 1 (true)

Mettre 0 HKEY\_LOCAL\_MACHINE\SYSTEM\CurrentControlSet\Services\LanmanServer\Parameters Value Name : CachedOpenLimit

Data Type : REG\_DWORD

Default : 5

Mettre 0

- Un répertoire doit donc être au préalable créé sur le serveur de fichiers sur un lecteur autre que le lecteur système (par exemple D:\CEGID.) ;
- Un partage lui sera attribué avec pour droits « modifier » pour l'ensemble des utilisateurs devant exploiter l'application en client/serveur ;
- Une lettre de lecteur réseau unique et disponible sera choisie pour connecter les postes clients à ce partage ;
- Le processus d'installation s'effectue depuis une machine cliente de l'application.

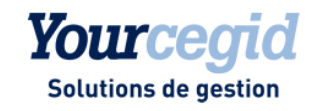

#### Environnement RDP

- L'architecture Serveur RDS est obligatoire si vous avez au moins un site distant ou plus de 5 utilisateurs simultanés ;
- Les profils utilisateurs RDP doivent être définis et opérationnels :
	- Créer un groupe global d'utilisateurs Etafi distinct du groupe administrateurs ;
	- Il faut que les utilisateurs aient les droits de modification sur leur profil ;
	- Il faudra aussi au niveau de la stratégie locale du serveur que les comptes utilisateurs du produit Etafi fassent partie du groupe UTILISATEURS DU BUREAU A DISTANCE sous peine de non connexion au serveur RDS au moyen du client RDP ;
	- Octroyer des droits en modification (à minima) sur les répertoires de l'application (DECISIV et DECISIV.SAV) créés par l'installation des produits ;
- Le client RDP doit être installé en version 6.1 minimum sur les postes de travail.

Pour rappel, les pilotes génériques d'imprimantes sont à exclure ainsi que les pilotes PS (Post Script) seuls les pilotes PCL sont validés : PCL 5 ou PCL 5E Ou PCL 6 si possible.

#### Environnement Multiserveurs

L'architecture Multi serveurs est obligatoire au-delà de 40 utilisateurs simultanés.

Elle nécessite impérativement :

- un ou plusieurs serveurs FRONTAUX en WINDOWS 2008 SP2 (Avec le rôle RDS) x86 / 2008 R2 SP1, WINDOWS 2012 / 2012 R2, WINDOWS 2026 avec ou sans CITRIX METAFRAME Présentation Server 4.0 minimum, 5.0 (si Windows 2008) en version française (ou US paramétré en FR cf : 4.7) ;
- un serveur de fichiers en WINDOWS 2008 x86 SP2 / 2008 R2 SP1, WINDOWS 2012 / 2012 R2, WINDOWS 2016 serveur standard dédié à Etafi :
- le principe de l'architecture s'appuient sur un mixte entre l'architecture RDS pour les serveurs frontaux, et Client / Serveur (pour le serveur de données) ;
- L'espace libre nécessaire sur le serveur de données est fonction du volume de dossiers traités par le client Prévoir au minimum 10 Go. En cas de migration prévoir la taille du répertoire actuel de DECISIV x 1.5 ;
- Contrôleur de disque de type SCSI, Ultra Wide SCSI ou SAS obligatoire (pas de validation sur disques IDE ou SATA) avec 256Mo de cache minimum OBLIGATOIRE sur le serveur de données ;
- 1 Go d'espace libre (minimum) pour la partie « BDE + BINAIRE » de la gamme sur les serveurs frontaux ;
- La partie « équilibrage de charge » sera mise en place et gérée uniquement par le client ;
- **La désactivation** du cache du système d'exploitation du serveur de fichiers est **obligatoire** : Pour cela, 2 entrées de la base de registre doivent être modifiées (ou créées) pour assurer la sécurité sur les opérations effectuées sur la base de données (cf. article n°Q126026 de la base de connaissances techniques Microsoft)
	- Clés de désactivation du cache à définir ou modifier dans la base de registre :
		- HKEY\_LOCAL\_MACHINE\SYSTEM\CurrentControlSet\Services\LanmanServer\Parameters Value Name : EnableOpLocks

Data Type : REG\_DWORD 0 or 1 Default : 1 (true)

Mettre 0 HKEY\_LOCAL\_MACHINE\SYSTEM\CurrentControlSet\Services\LanmanServer\Parameters

Value Name : CachedOpenLimit

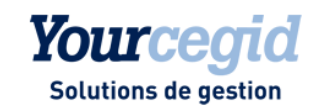

Data Type : REG\_DWORD Default : 5

Mettre 0

- Un répertoire doit donc être au préalable créé sur le serveur de fichiers sur un lecteur autre que le lecteur système (par exemple D:\CEGID.) ;
- Un partage lui sera attribué avec pour droits « modifier » pour l'ensemble des utilisateurs devant exploiter l'application depuis les serveurs RDS/Frontaux ;
- Une lettre de lecteur réseau unique et disponible sera choisie pour connecter les serveurs RDS/Frontaux à ce partage ;
- $\checkmark$  Le processus d'installation s'effectue depuis une machine cliente de l'application ;
- Le serveur de fichiers et le(s) frontaux RDS doivent être impérativement localisés sur le même site géographique.

Le serveur de fichiers et le(s) frontaux RDS doivent être impérativement localisés sur le même site géographique

Le déploiement de l'application sur un serveur de fichiers et la localisation des datas sur un autre serveur de fichiers ne sont pas validés par CEGID.

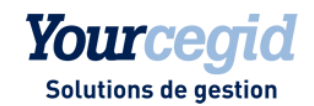

## 4. Télé Installation

CEGID propose aux clients qui le souhaitent, une prestation de Télé installation (installation à distance sans la présence d'un collaborateur CEGID sur site). Ce dispositif présente des avantages réels tels que la réduction des délais d'intervention ainsi que des tarifs plus attractifs.

Afin de garantir les conditions de réalisation de cette prestation, le client doit s'engager à respecter certains prérequis Telecom décrits ci-après.

Au-delà de ces prérequis Télécom, une télé installation CEGID est réalisée au moyen de la solution TeamViewer (pour plus d'informations : http://www.teamviewer.com). Cette solution impose également un certain nombre de prérequis techniques décrits ci-après.

La solution TeamViewer est également utilisée dans le cadre de la télé Maintenance et demeure la seule solution de télé maintenance validée par CEGID.

**ATTENTION, Il faut donc noter, qu'à défaut d'acceptation de ces prérequis, seule une prestation sur site pourra être envisagée y compris si cette dernière résulte d'un traitement d'incident par nos équipes support nécessitant une intervention sur l'infrastructure du client.** 

### Prérequis Telecom

La liaison Telecom minimale nécessaire au bon fonctionnement de la connexion entre CEGID et le site client est la suivante :

Une ligne **ADSL 1Mb/s minimum**, débit supérieur idéal

**OU** 

Une ligne **SDSL 1Mb/s minimum**, débit supérieur idéal.

**Il est déconseillé d'utiliser INTERNET pendant la prestation.** 

### Prérequis liés à la solution TeamViewer

TeamViewer diffuse les prérequis nécessaires au bon fonctionnement du client TeamViewer Quick Support au niveau de sa base de connaissance accessible sur l'URL suivante :

https://community.teamviewer.com/t5/Knowledge-Base/Which-operating-systems-are-supported/ta-p/4660

Voici les prérequis spécifiques à la prestation de télé installation par CEGID :

- Système d'exploitation validés
	- **Nindows XP**
	- **Windows Vista**

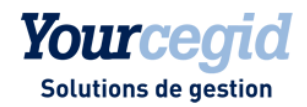

- Windows 7 avec ou sans SP1 x86/x64
- Windows 8/8.1
- **Windows 10**
- **Windows Serveur 2003**
- Windows Serveur 2008 avec ou sans SP
- Windows Serveur 2008 R2 avec ou sans SP
- **Windows Serveur 2012**
- **Windows Serveur 2012 R2**

Les machines sur lesquelles le client TeamViewer QuickSupport sera chargé sont les suivantes :

- $\boxtimes$  En 1ère installation :
	- **En monoposte, sur le PC cible.**
	- **En client / serveur, sur le serveur cible et sur tous les postes clients (dans la limite de 3).**
	- **En RDP**, sur le serveur cible
- $\triangleright$  En migration de machines :
	- **En monoposte, sur le PC cible.**
	- **En client / serveur, sur le serveur cible et au moins un poste client.**
	- **En RDP**, sur le serveur cible

#### **La télé installation ne pourra être réalisée que pour les configurations monoposte, client/serveur (limité à 3 postes) et RDP. Pour toute installation en Multi-Serveurs, la prestation sur site est OBLIGATOIRE.**

Le processus de réalisation de la prestation est détaillé dans la fiche service correspondante. En synthèse, elle s'appuie sur un message électronique d'invitation à la connexion, envoyé par CEGID à l'attention de l'interlocuteur adéquat chez le client. Ce message contient notamment le lien vers la réunion de travail.

**Il reste de la responsabilité du client de veiller à ce que ses éventuelles stratégies de sécurité (proxy, firewall,…) en place autorisent bien la connexion au site https://get.teamviewer.com/cegidqs.** 

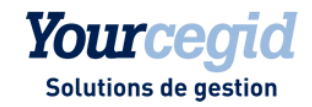

## 5. Annexes

### Précisions concernant les architectures de processeurs

Dans la communication CEGID, le terme **64 bits** fait référence à l'architecture - ou jeu d'instruction - nommé **x86-64**, fréquemment abrégé simplement en **x64**.

Cette architecture est une extension 64 bits du jeu d'instruction **32 bits** traditionnel Intel **x86** et a été introduite par AMD, initialement sous le nom AMD64. Elle est supportée par tous les processeurs Intel repérés « EM64T » (acronyme qui désigne chez Intel le support de ce jeu d'instruction) ainsi que par tous les processeurs 64 bits AMD.

Cette architecture ne doit **pas** être confondue avec celle nommée **IA-64**, implémentée par les processeurs Intel de la famille **Itanium**, qui est une autre architecture 64 bits distincte et incompatible. IA-64 et les processeurs Itanium sont en dehors du périmètre 64 bits CEGID et ne sont pas validés.

#### Support des solutions CEGID en environnements virtualisés

L'installation d'une solution CEGID dans un environnement virtualisé (virtualisation de serveurs) et installé suivant les mêmes recommandations que pour un déploiement sur des machines physiques, s'effectue souvent de manière transparente car les ressources virtualisées sont présentées aux programmes d'installation ou aux applications de la même manière que s'il s'agissait de ressources physiques.

#### **Vérifications préalables dans ce type d'environnement :**

- o Du fait des technologies mises en œuvre pour la virtualisation mais également de la consolidation qui amène souvent à mutualiser de nombreux serveurs virtuels sur un nombre réduit de machines physiques, les performances obtenues peuvent être moindres que celles proposées nativement par une configuration non virtualisée. **L'évaluation des performances est donc à prendre en compte de manière prioritaire** dans ce type de solution.
- o Tous les composants matériels ne sont pas « virtualisables » et certains aspects (fonctions graphiques avancées, matériels de télécommunication,...) peuvent ne pas être supportés.
- o Le module de gestion des licences pour certaines applications CEGID utilise des éléments physiques (dont la carte réseau) du serveur sur lequel il est installé. Il est recommandé, soit d'installer le module de gestion des licences sur un serveur non virtualisé, soit de s'assurer que l'adresse physique (MAC) de la carte réseau utilisée ne change pas dans une machine virtuelle.
- o Il est nécessaire de s'assurer que les divers éléments (systèmes d'exploitation, moteur de bases de données,…) de la solution sont supportés par leurs éditeurs respectifs sur l'environnement cible (c'est en général le cas pour les produits Microsoft les plus récents et sur les hyperviseurs les plus représentatifs).
- o La politique de support des applications Microsoft en environnement virtualisés est consultable à l'adresse suivante http://windowsservercatalog.com/svvp.aspx?svvppage=svvpwizard.htm.

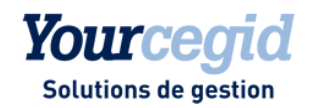

#### **Conditions du support technique CEGID** :

- o Les solutions CEGID, objet de ce document de prérequis, sont supportées en environnement Windows Server 2016 et Hyper-V Server 2016 et suivants dès lors que ces environnements respectent les prérequis des solutions CEGID à l'identique de ceux établis pour des environnements physiques ainsi que les politiques de supports des produits tiers concernés.
- o CEGID fourni plus particulièrement une assistance fonctionnelle concernant les solutions applicatives CEGID via différentes offres de support standardisées.
- o Pour les clients disposant de contrats d'assistance système sur Windows Server 2016 et Hyper-V Server 2016 et suivants utilisés pour la mise en œuvre d'une solution applicative CEGID, CEGID pourra fournir un support et une expertise complémentaire sur ces produits (CEGID ne fournit pas à ce stade de support au fonctionnement et à l'utilisation d'autres solutions de virtualisation).
- o Dans le cadre d'une solution CEGID installée dans « les règles de l'art » dans un environnement virtualisé non supporté par CEGID ou ne bénéficiant pas d'un contrat de support système, les différents services clients (déploiement, assistance,…) engageront des « moyens raisonnables » pour aider à diagnostiquer un dysfonctionnement intervenant au sein de la solution applicative CEGID.
- o Si un problème affectant une solution applicative CEGID déployée dans ce contexte ne trouve pas de solution rapide à l'issue d'un diagnostic initial, CEGID pourra demander de reproduire ce problème dans un contexte de déploiement supporté (non virtualisé ou Hyper-V) afin de valider ou non l'impact de la solution de virtualisation en place sur le dysfonctionnement constaté.
- o Dans le cadre d'une offre de service complémentaire, les équipes d'ingénieurs systèmes de CEGID peuvent assister nos clients à mettre en œuvre une « solution supportée » dans le but d'identifier la cause potentielle d'une difficulté et d'en faciliter le traitement par la suite. Il s'agit d'une prestation sur site payante.

#### Politique CEGID concernant l'application des correctifs Microsoft

Afin de corriger des dysfonctionnements et/ou d'améliorer le support et la sécurité de ses produits, Microsoft fourni régulièrement des correctifs devant être appliqués sur les solutions concernées.

De manière non exhaustive, ces correctifs sont :

#### **Services Packs (SP) :**

Ensemble de correctifs s'appliquant à un produit, en général cumulatifs, ces services packs sont assez peu nombreux (souvent moins de 5 dans la vie d'un produit), ils peuvent être des minimum requis pour l'installation de solution Microsoft, CEGID, ou des applications tierces.

→ CEGID teste les services packs en liaison avec les solutions applicatives et publie une information rapidement après leur mise à disposition par Microsoft (des notes de pré requis identifient les niveaux de services packs supportés).

#### **Correctifs diffusés :**

Correctif logiciel permettant de résoudre un problème précis, fourni entre 2 services packs. Ces correctifs sont en général délivrés de façon mensuelle via Windows et/ou Microsoft Update, Microsoft recommande d'installer ces correctifs (catégorisés importants/critiques ou recommandés). Dans la mesure où il est impossible de valider toutes les combinaisons de ces correctifs isolés, CEGID recommande de tester leur mise en place sur un « environnement pilote », puis d'en accepter le déploiement sur les autres machines dans la mesure où aucun effet de bord non souhaité n'apparaît (CEGID peut proposer la mise en place du service Microsoft WSUS → Windows Software Update Services, qui permet de répondre à ce besoin).

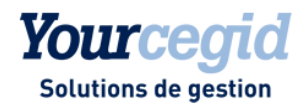

#### **Correctifs spécifiques :**

Correctifs non disponible en ligne, créés pour répondre à un problème bien particulier, délivrés par les services de Microsoft exclusivement en présence du problème identifié.

#### Informations de Support Microsoft

Les différents produits (systèmes d'exploitations, moteurs de bases de données, produits bureautiques,…) cités dans ce document sont soumis à des conditions de support et particulièrement de « fin de support » de la part de leurs éditeurs respectifs.

Les dates de fin du support standard de ces produits sont rappelées ci-après, des informations plus détaillées et exhaustives sont disponibles auprès des éditeurs concernés (il est possible au-delà de ces dates de support complet du produit, de disposer de correctifs de sécurité ou de certains autres correctifs via la souscription d'un contrat de support complémentaire et payant).

Cycle de Vie Microsoft http://www.microsoft.com/lifecycle

Pour bénéficier des dernières évolutions technologiques et du support de l'éditeur le cas échéant, il est important de prendre en compte ces cycles de vie et d'envisager une migration vers la plateforme la plus récente supportée par les diverses solutions métier.

A titre indicatif voici une liste des échéances de fin de support sur des produits Microsoft :

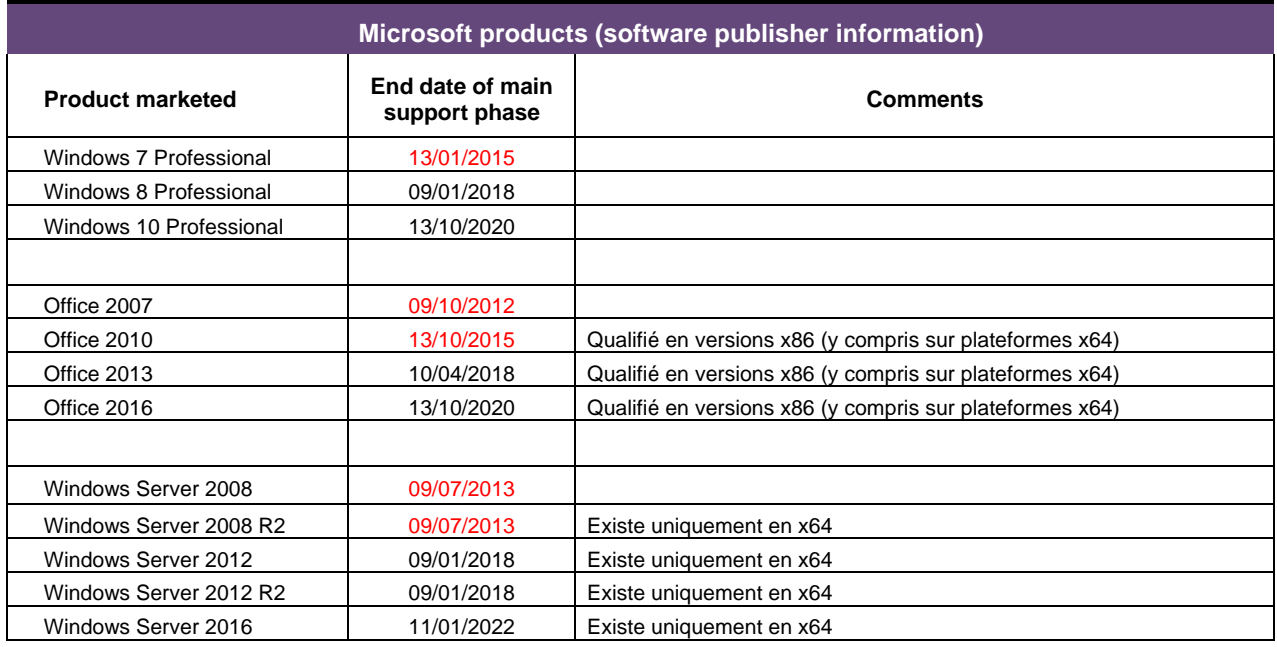